## SAP ABAP table FMBUDGETPDT {FM: Budget Period texts}

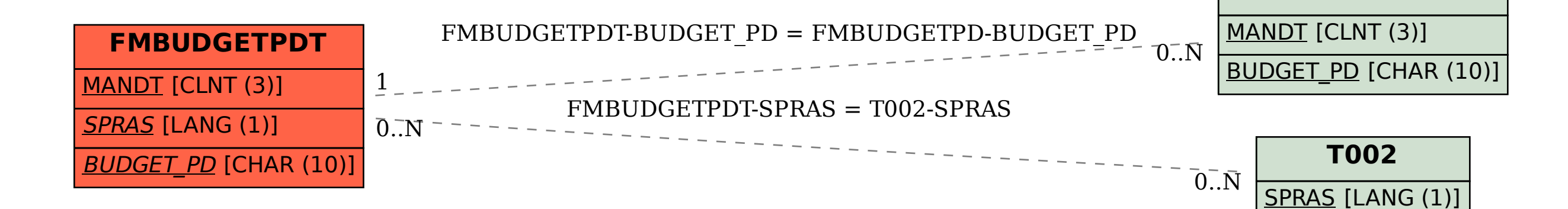

**FMBUDGETPD**